# Easy and Stable Deployment of R-based Software with **GitHub**, **devtools**, and **Docker**

Daeyoung Kim, Jinsung Kim, Seonjeong Lee, Hyoseop Lee *at* Encored Technologies, Inc.

### **ACKNOWLEDGMENTS**

This work was supported by the Korea Institute of Energy Technology Evaluation and Planning (KETEP) and the Ministry of Trade, Industry & Energy (MOTIE) of the Republic of Korea (No. 20161210200410).

# An unexpected upgrade in dependent packages can *break* your production

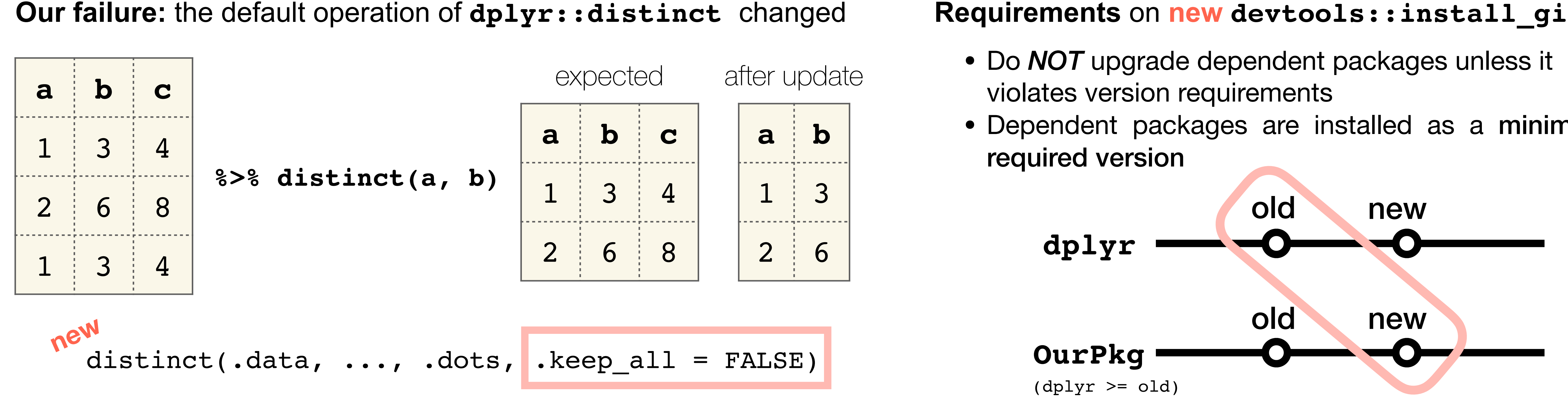

**Requirements** on **new devtools::install\_github**

- 
- Dependent packages are installed as a minimum

## Reform **devtools::install\_github** to be *conservative* on installing dependencies

## Reformed **devtools::install\_github** works as following:

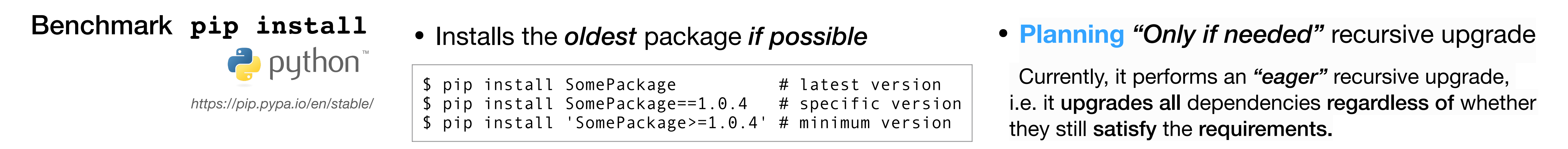

*https://pip.pypa.io/en/stable/user\_guide/#only-if-needed-recursive-upgrade https://pip.pypa.io/en/stable/user\_guide/#installing-packages*

**GitHub public** repo

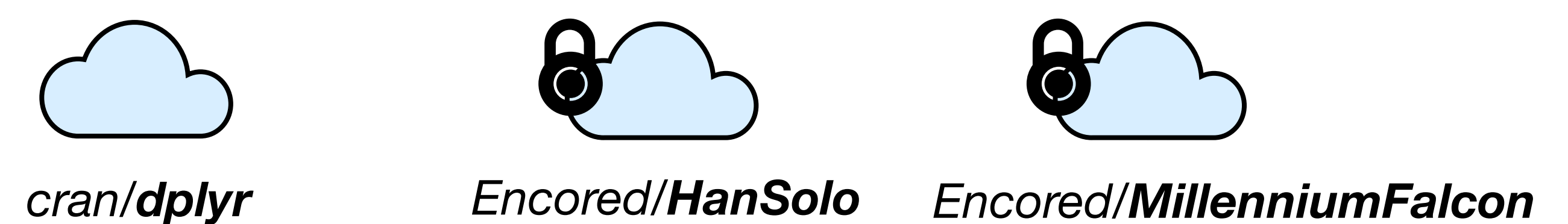

**GitHub private** repo

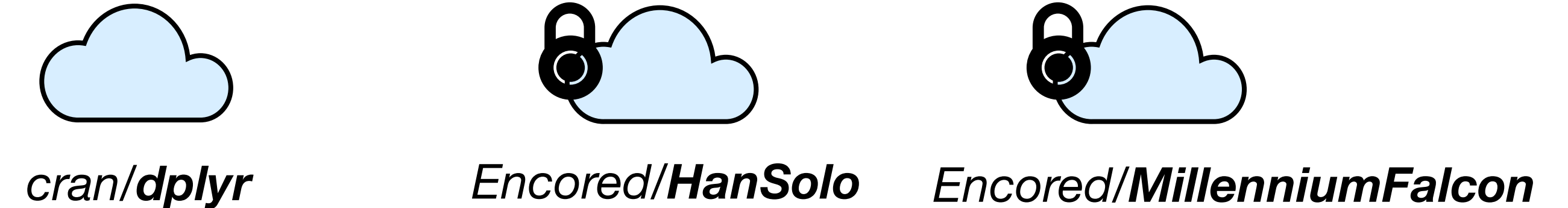

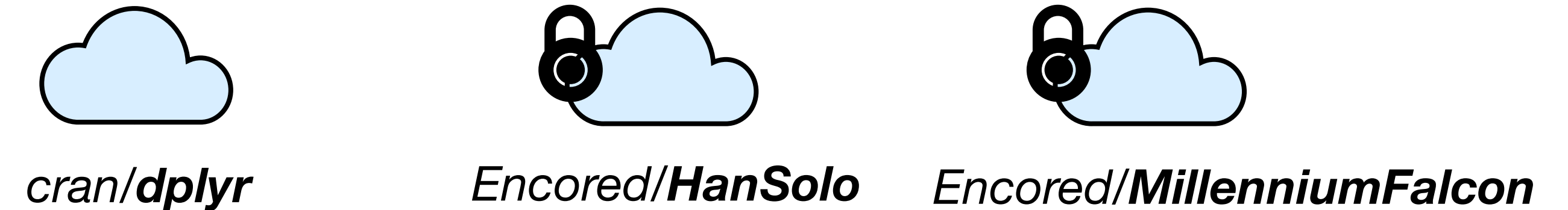

Package: HanSolo Version: 0.1.0 Imports: dplyr  $(>= 0.4.3)$ , MillenniumFalcon (>= 0.2.3)

**DESCRIPTION** of **HanSolo** v0.1.0

**Latest version of dependent packages**

- **• dplyr : 0.5.0**
- MillenniumFalcon : 0.2.3

At *2016-06-30*

```
Package: HanSolo
Version: 0.2.0
Imports:
 dplyr (>= 0.4.3),
   MillenniumFalcon (>= 0.3.0)
```
**DESCRIPTION** of **HanSolo** v0.2.0

#### At *2017-06-20*

**Latest version of dependent packages**

- **dplyr : 0.7.0**
- MillenniumFalcon : 0.3.0
- **Case 1-1 : initial installation** on **totally empty environment** at *2016-06-30*
	- *Any* packages related to **HanSolo** are *not* installed yet
	- Running **install\_github("Encored/HanSolo")**would install **dplyr(0.4.3), MillenniumFalcon(0.2.3)** and **HanSolo(0.1.0)**
- Latest version **dplyr(0.5.0)** would not be installed since it's not the minimum required version
- **Case 2 : initial installation** on **preoccupied environment** at *2016-06-30* **dplyr(0.5.0)** is currently installed
	-
	- Running **install\_github("Encored/HanSolo")**would install **MillenniumFalcon(0.2.3)** only
	- **dplyr** would not be installed since its requirement already being satisfied
	- It would not awkwardly install the minimum required version when requirements are satisfied with margin
- **Case 1-2 : Re-installation** on **initially deployed environment** at *2017-06-20*
	- The only unsatisfied requirement is **MillenniumFalcon**
	- Running **install\_github("Encored/HanSolo")**would install **MillenniumFalcon(0.3.0)** and **HanSolo(0.2.0)**
	- **dplyr** would not even being considered to install since its requirement already being satisfied

## Iteratively **build Docker images** using *reformed* **devtools::install\_github**

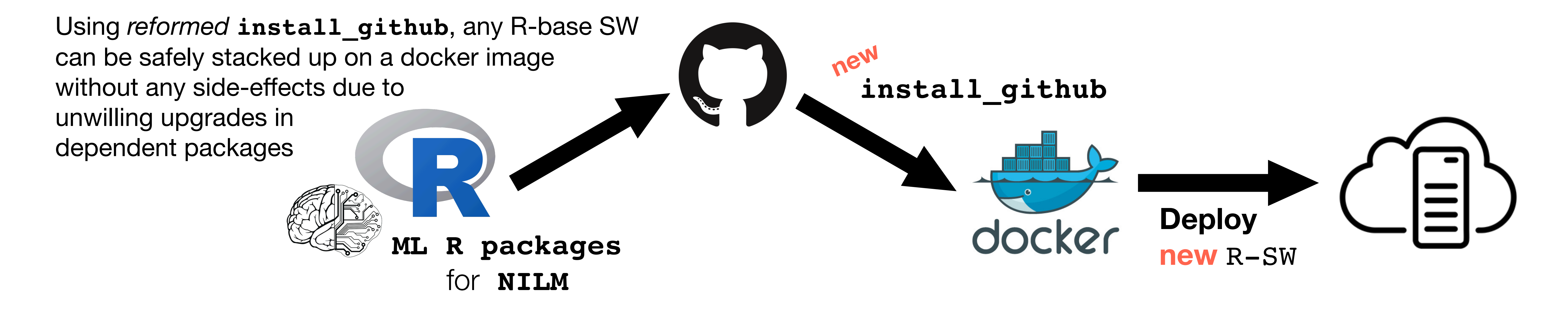